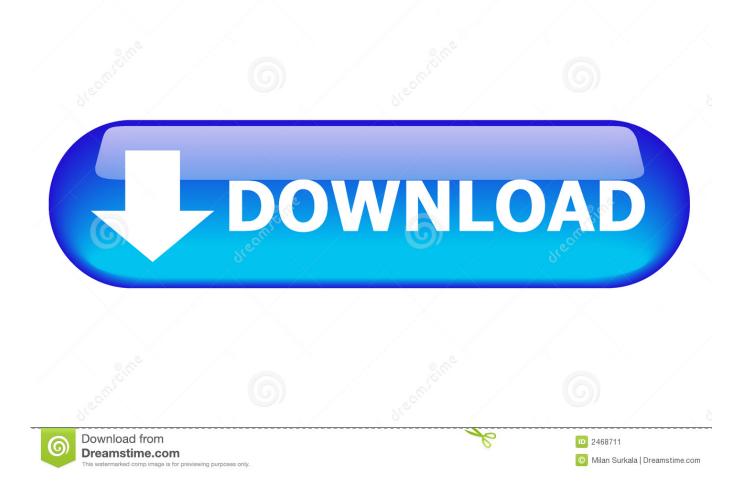

What To Do With Dmg Files

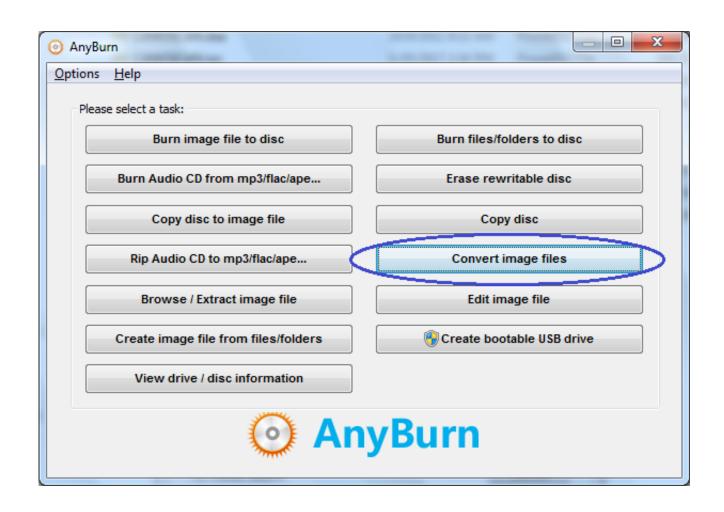

What To Do With Dmg Files

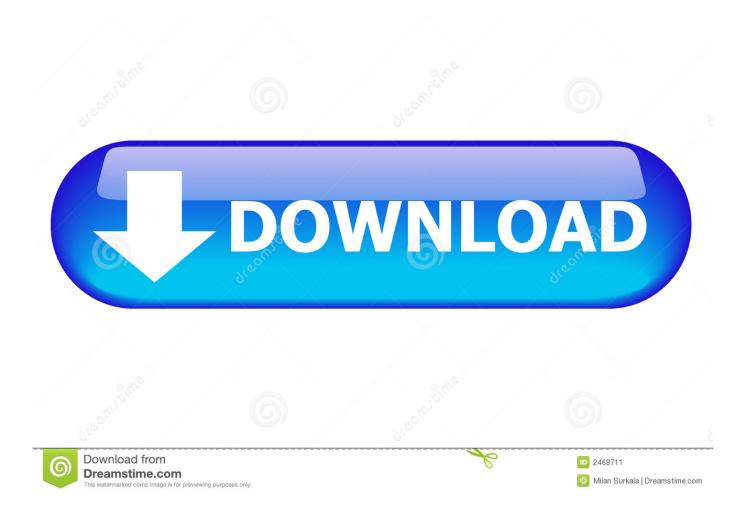

Advance macOS DMG (Image) file creation For advance purposes, if you need to create a DMG file with the specifics Disk format, like Mac OS Extended Journaled, APFS, etc.. To do that, in the macOS Disk Utility go to File New Disk Image and select Blank Image instead of creating the Image from Folder.. You can set the size of the blank image you like

- 1. what to open jar files with
- 2. what to open epub files with
- 3. what to open dll files with

Recover lost or deleted iOS data and passcodes Explore + extract data from iOS backups & devices Download iCloud photos & data Manage & backup your iPhone and iPad Work with DMG files on Windows Get data from BlackBerry backups.

## what to open jar files with

what to open jar files with, what to open rar files with, what to open epub files with, what to open heic files with, what to open dll files with, what to open .dat files with, what to open bin files with, what to open swf files with, what to open zip files with, what to open exe files with mac, what rhymes with files, what does with files from mean, what files to encrypt, what files to backup windows 10, what files to gitignore, backup files, what files to delete, what files to cricut use, what files to delete in windows folder, what files to delete in windows <u>Download Icloud Pictures To Mac</u>

## Arsenal Gaming Ps3 Wired Controller Driver

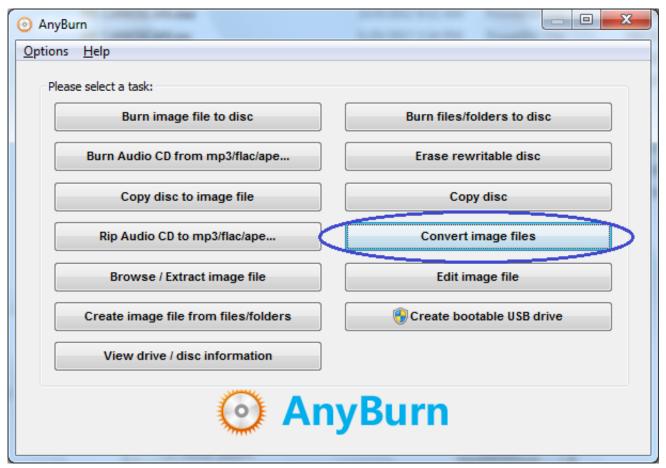

Autocad 2014 Activation Code Free

## what to open epub files with

Day Of The Tentacle Mac Download 2022 e 222 2222 2222 2222 2222

## what to open dll files with

Muat Turun Adobe Photoshop Percuma Esok Definition Bible Example

ae05505a44 Download Epic Browser For Mac

ae05505a44

Driver Update Serial Download Crack Idm